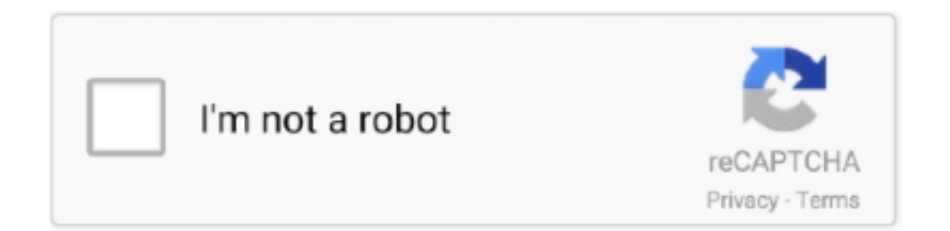

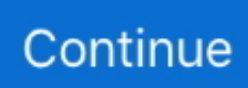

## **Audinate Dante Virtual Sound Card Crack**

Download virtual sound card sdk v.1.1 crack direct download link (click and install) ---> http://po.st/Vwutm6 or ...

## **audinate dante virtual soundcard**

audinate dante virtual soundcard, audinate dante virtual soundcard big sur, how to use dante virtual soundcard, how many channels does dante virtual soundcard support, how to setup dante virtual soundcard

## **how to use dante virtual soundcard**

## **how to setup dante virtual soundcard**

624b518f5d